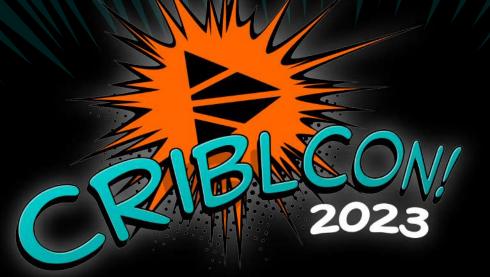

## A DATA ENGINEER'S JOURNEY TO MODERNIZING WITH CRIBL

## **Terry Mulligan** Consultant, Discovered Intelligence

www.discoveredintelligence.ca

### DATA ENGINEER ROLE

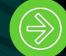

Working within a Fortune 100 Pharmaceutical and biotechnology company

**Originally** the 'Splunk Data Engineer'

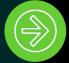

TERRY MULLIGAN Consultant, **Discovered Intelligence** 

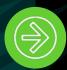

Work directly with internal customers and stakeholders

**Responsible for** defining data requirements and collection methodologies

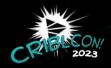

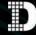

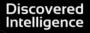

### DATA ENGINEERING BEFORE CRIBL

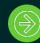

Referred to as the "BC" era (dinosaurs were common)

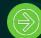

Very time-consuming process

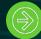

Data could not be made easier to work with

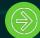

No tools to manage or control data volumes

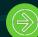

If only 5% of data was valuable, had to live with 95% bloat

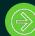

Led to tough decisions based on licensing costs

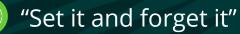

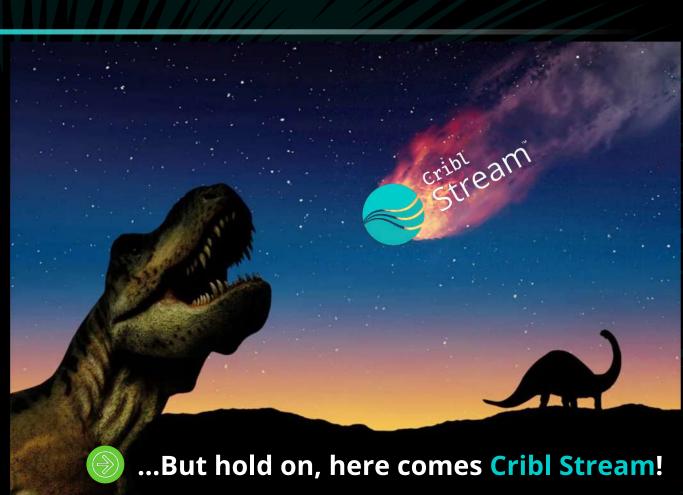

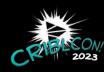

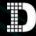

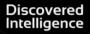

### MODERNIZING DATA ENGINEERING

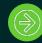

Referred to as the **"AC" era** (After Cribl)

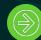

Cribl has become a verb—Cribl'ize the data

No longer an afterthought—Cribl is the standard ingestion point

### We are in the driver's seat of data

- Data can be made more usable
- Control over data volumes to reduce licensing costs
- Continuous optimization of data
- Multi-destination data routing, no longer just Splunk

Clears the data backlog0151allows us to 'yes' to customers

• Provides the ability to work with a wide array of internal customers

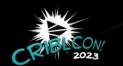

The conversation is no longer "What can we bring in?" It is now "Let's get it in!"

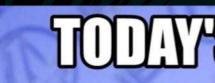

# TODAYSFOREGAST

# **100% CHANCE OF WINNING**

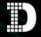

## SUCCESSES OF THE JOURNEY

Current Splunk license reduction of **3TB** 

On average achieving 60% reduction in data volumes

Consolidated 14 syslog servers into 4 Cribl nodes

**Reduced API** integration times **from** 2 weeks to 4 hours

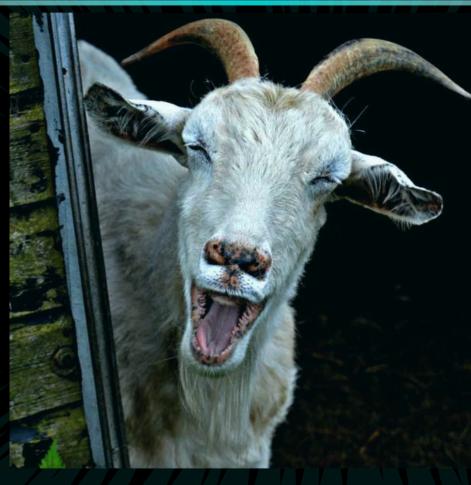

Using

masking to meet GDPR compliance requirements

**Multi-platform** routing to Splunk, Chronicle, and S3 simultaneously

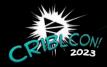

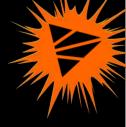

Streamlined upgrade process: weeks to hours

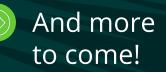

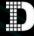

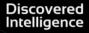

## **BEST PRACTICES**

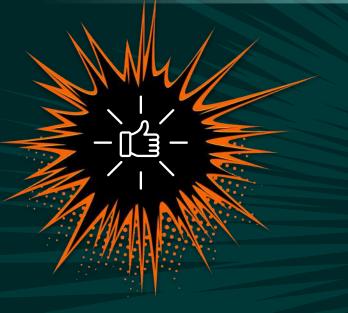

### **BEST PRACTICES**

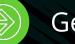

Get leadership buy-in.

- Clear, attainable goals for Cribl:
- Reduce license volume by X amount or consolidate hardware footprint.
- Allow Cribl to shine.

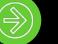

Everyone should visit Cribl University and plan their learning path.

Plan your architecture:

- Single vs multiple worker groups (Push vs Pull)
- Cribl Cloud for cloud-to-cloud integrations
- DR vs HA
- Auto-scaling worker nodes

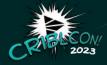

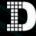

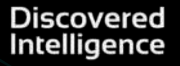

## **BEST PRACTICES**

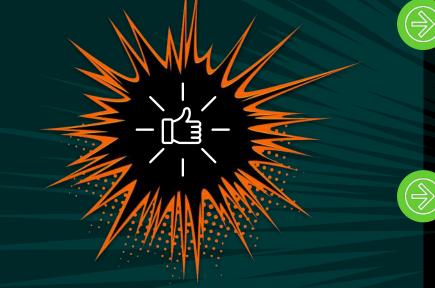

BEST PRACTICES

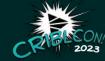

Standard naming conventions:

- Source: company\_dataname\_collectionmethod
- Route: company\_dataname\_source\_destination
- Pipeline: company\_pipelinename\_pre/pro/post\_purpose
- Worker Group naming conventions:
- Adopt a naming convention beyond the default group.
- Should be clear as to its purpose: 'Staging' 'Pull' 'Push'.

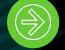

### Staging environment:

- Critical for testing and building pipelines before moving into production.
- An environment for new people to learn and be QA'd before working in a production setting.
- Teachers can become students by evaluating other pipelines/packs.

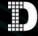

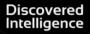

## TIPS & TRICKS

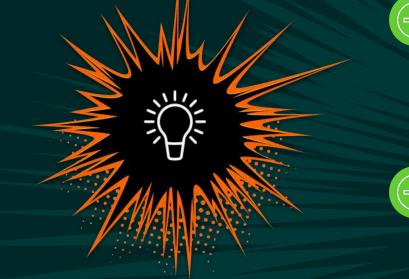

### TIPS & TRICKS

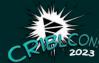

Quick Reference Guide is your friend.

- Includes the basic information a rookie needs to get started.
- Will save you time.
- <u>https://cribl.io/resources/cribl-quick-reference-guide/</u>

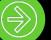

Develop a default set of data transformation rules:

- Remove null fields.
- Remove timestamps since they will be in \_time in Splunk.
- Shorten field names and alias back in Splunk.
- Remove headers from syslog data sources.
- Flatten JSON events to make it simpler to work with—greatest thing since sliced bread!
- For Syslog sources, stuff severity, priority, and application into the Splunk source field.

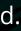

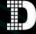

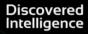

## TIPS & TRICKS

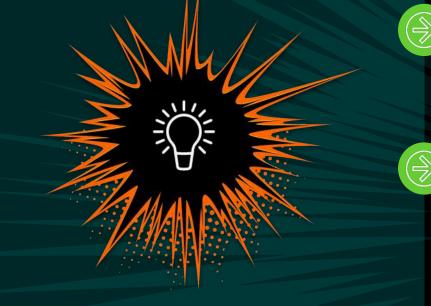

### TIPS & TRICKS

Leverage Lookups to assist with event processing.

- Field renaming—one line instead of multiple renames.
- Applying time zones to hosts.

Develop guidelines for pipeline format/style. Ours includes:

- First function is a comment where we have a brief description and document changes.
- Second function, if required, is a dedicated EVAL function for index rewriting.
- Last function is a dedicated EVAL function that cleans up the event before ingestion.
- Descriptions field in functions are populated.
- Add comment functions if more detail is required.
- Group functions to make the pipeline more readable.

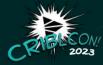

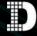

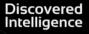

## TIPS & TRICKS

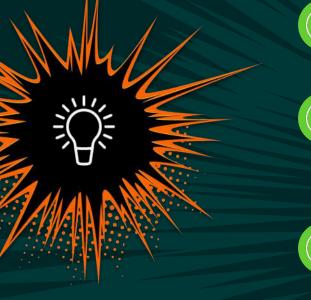

### TIPS & TRICKS

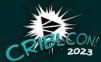

Take advantage of the Pack Dispensary.

Powerful, free, and an excellent learning tool

Learn the ins & outs of Cribl event breakers—Stick around for Pipeline Lab at 3:00pm!

- Timestamps use capture groups.
- Truncation behaves differently than Splunk.

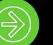

Cribl uses a different flavor of regex.

- Cribl uses ECMAScript, and Splunk uses PCRE2.
- They are similar, but there are differences.

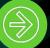

Cribl uses a different flavor of strptime.

• Very similar to Splunk but with a few differences.

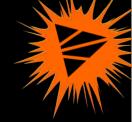

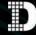

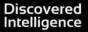

### LEARNING MOMENTS: LESSONS LEARNED

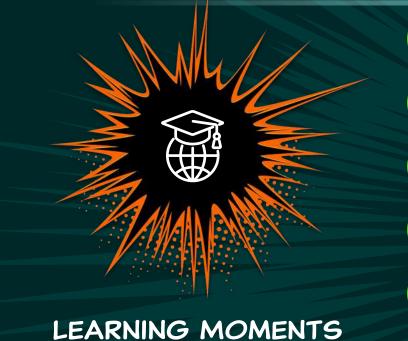

Take the training.

New data sources are easier to Cribl'ize than existing ones.

Make Cribl your standard ingestion point. Update your SOPs.

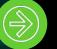

Educate your users that Cribl is now the standard ingestion point.

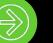

Increase your engagement with the customer:

- Understand their needs so you can tailor the data for them.
- Educate them on the power of Cribl.

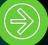

Naming standards are harder to implement after starting.

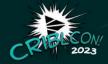

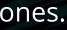

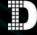

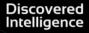

### LEARNING MOMENTS: THINGS I WISH I DID OR KNEW BEFORE STARTING

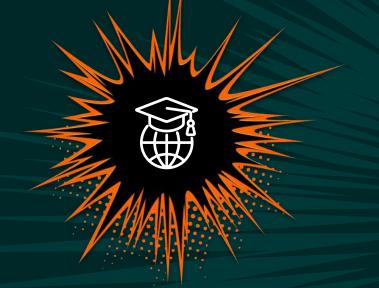

Took advantage of the training opportunities.

Reviewed the available resources.

Used a sandbox instead of using the production worker group.

LEARNING MOMENTS

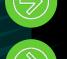

Joined Slack sooner.

Embraced Packs sooner.

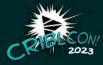

### Read the documentation—especially the Quick Start Guide.

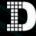

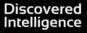

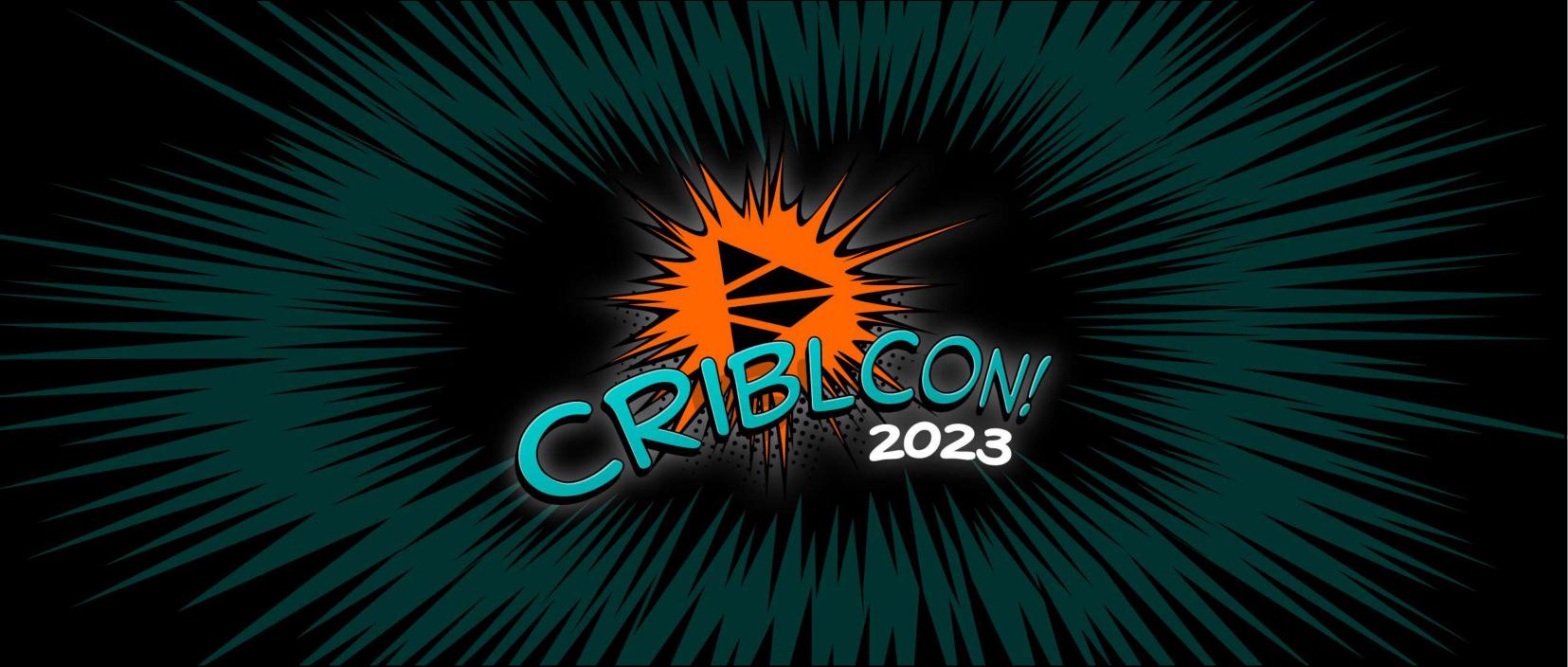